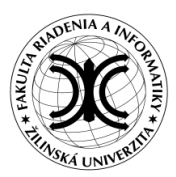

Katedra dopravných sietí Fakulta riadenia a informatiky Žilinská univerzita

# **Interaktívny editor koľajiska**

### **Bc. Marek Jurčo**

#### **1. Úvod**

V súčasnej dobre sa počítačový softvér a programy používajú čím ďalej tým viac ako v pracovnej sfére tak v tej osobnej. Ľudia sú zahltení informáciami ktoré musia spracovávať aby mohli učiniť rozhodnutie, pokiaľ možno správne. Pri týchto potrebách nám pomáhajú nástroje na podporu rozhodovania.

### **2. Úloha**

Cieľom tejto diplomovej práce je vytvoriť interaktívny editor umožňujúci zostaviť koľajisko. Pri tvorbe koľajiska musí mať užívateľ možnosť vkladať prvky ktoré sa reálne na koľajisku nachádzajú. Výsledkom užívateľovej práce bude vytvorený model. S využitím implementovaných

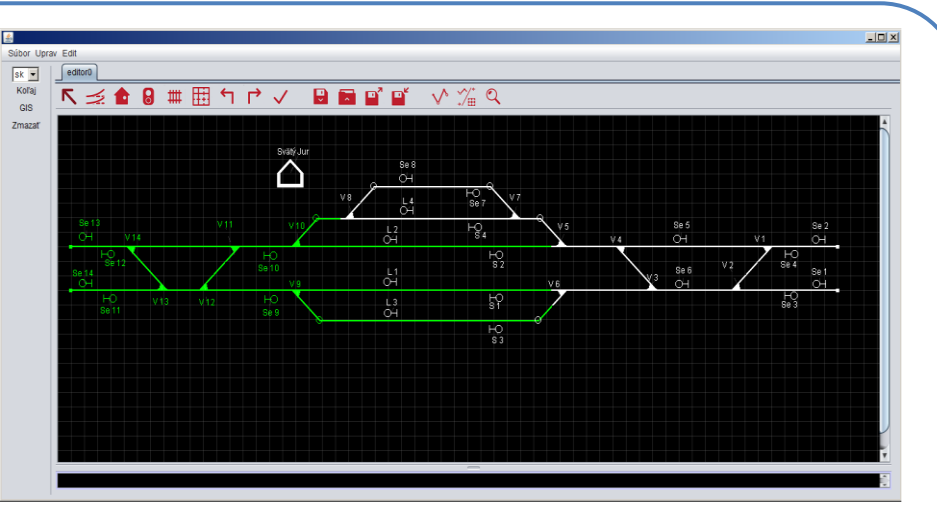

**Grafické užívateľské rozhranie**

algoritmov užívateľ môže zistiť vlakové jazdy, ktoré je na modeli koľajiska možné realizovať.

## **3. Aplikácia**

Aby aplikácia spĺňala všetky požiadavky koncového užívateľa je potrebné vytvoriť aplikáciu schopnú pokročilej interakcie na strane užívateľského rozhrania a to hlavne na pracovnej ploche kde sa pracuje s grafikou modelu a jeho vlastnosťami.

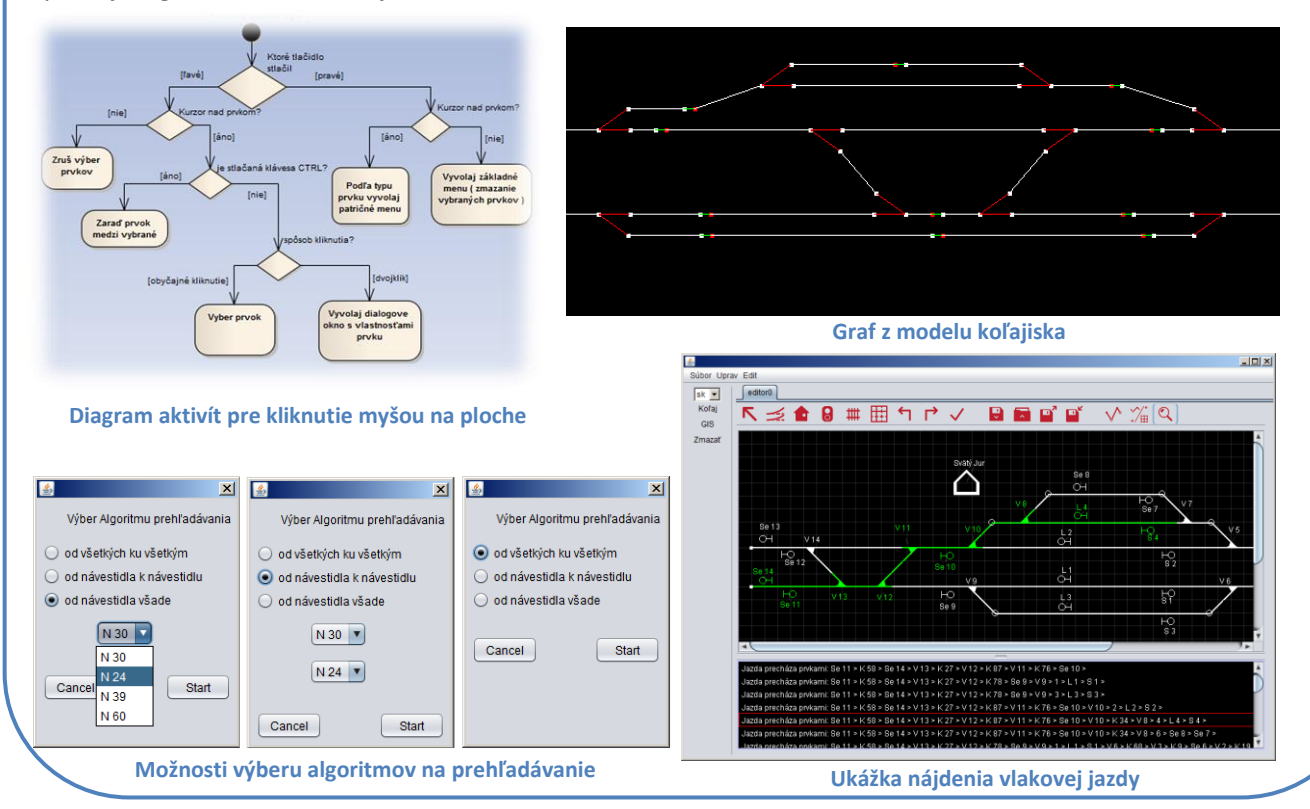